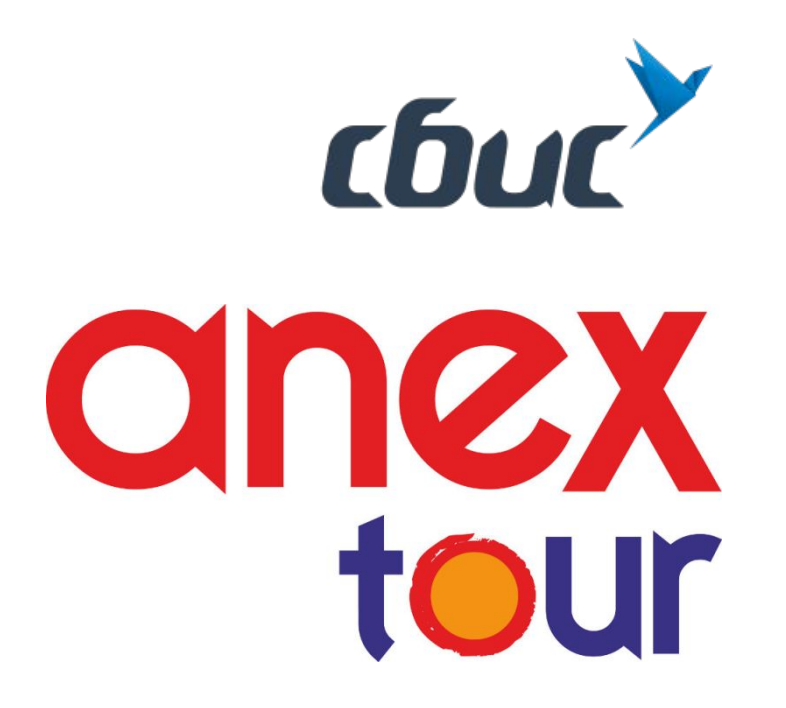

## Электронный документооборот для агентов

*Мария Ефремова / Руководитель отдела ЭДО*

**ООО «Компания «Тензор», 2016**

# О чем мы будем говорить

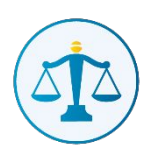

Электронные документы – это законно

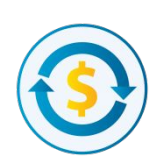

Электронные документы – это выгодно

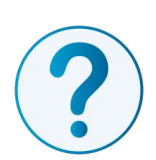

Как подключиться и работать

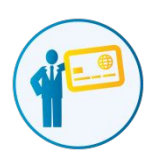

Работа с контролирующими органами

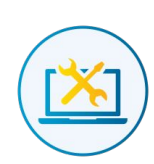

Кто поможет

### Электронные документы – это законно

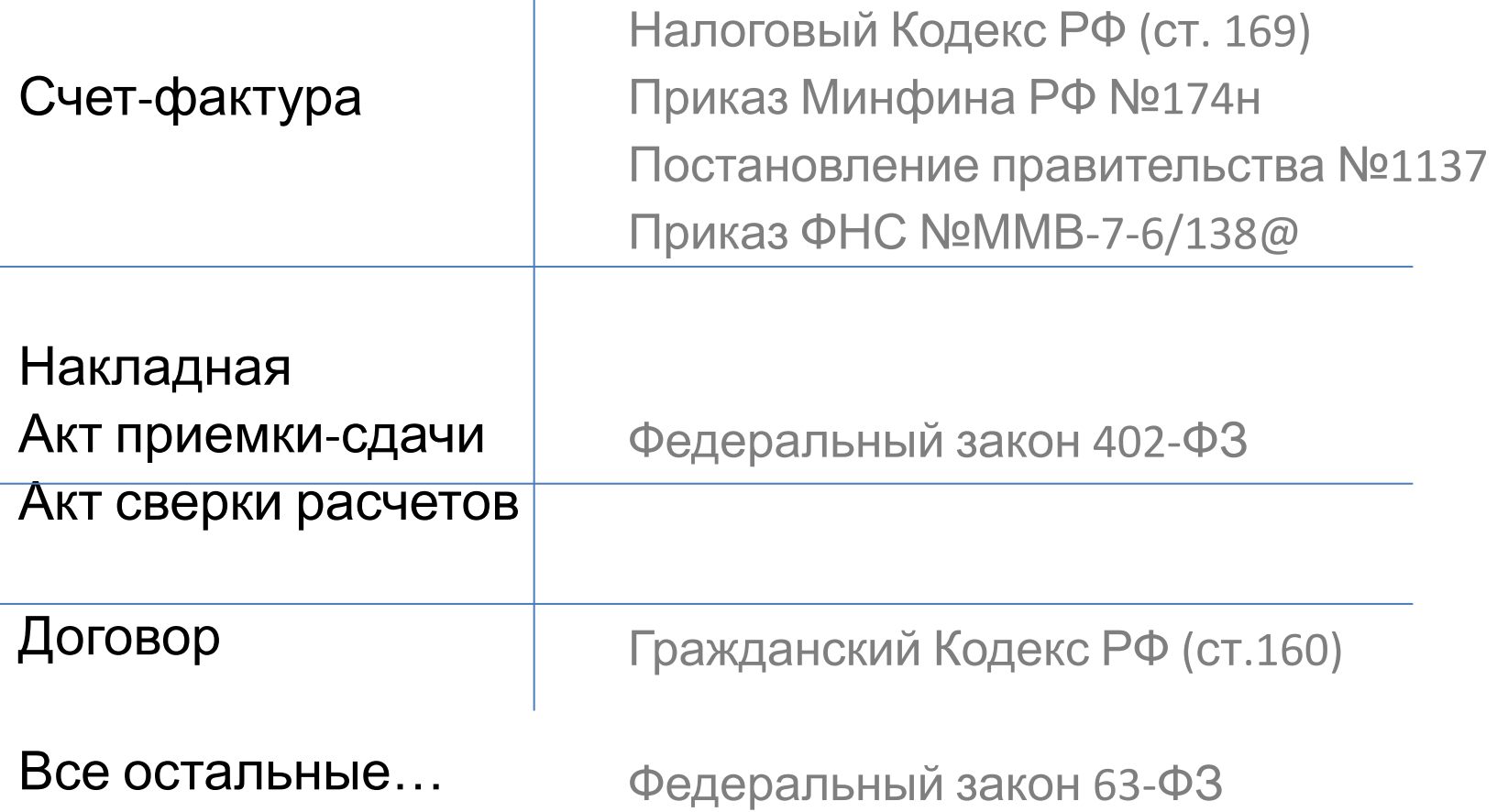

cbuc

# Электронные документы – выгодно и удобно

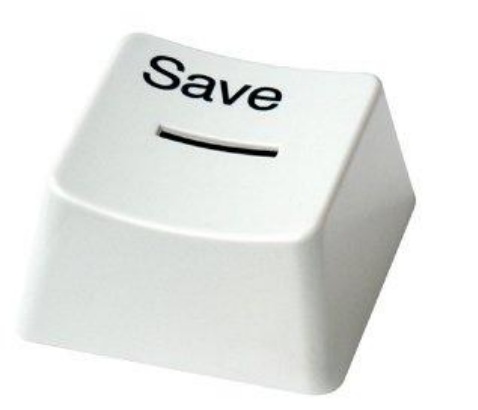

- Мгновенная отправка отчета и договора
	- Мгновенное получение ответов по документам
	- Надежный и бесплатный архив
- Оптимизация процесса обмена документами

### 4 простых шага

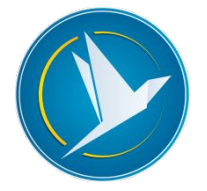

Подключиться к СБИС

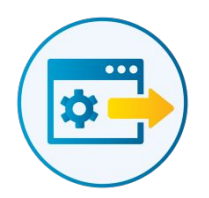

Скачать договор/отчет агента с сайта ANEX

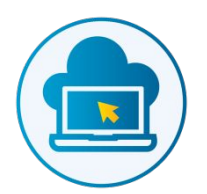

Загрузить документ в СБИС

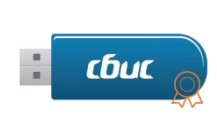

Подписать и отправить

### Что нужно для начала?

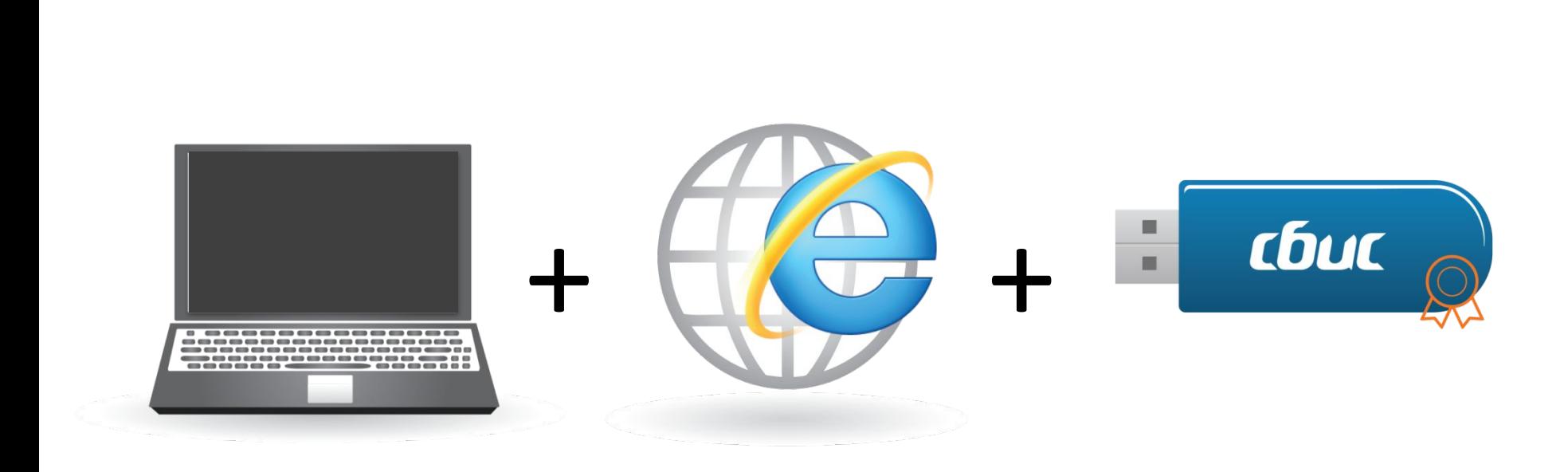

### У большинства компаний все это уже есть!

### Регистрация за минуту

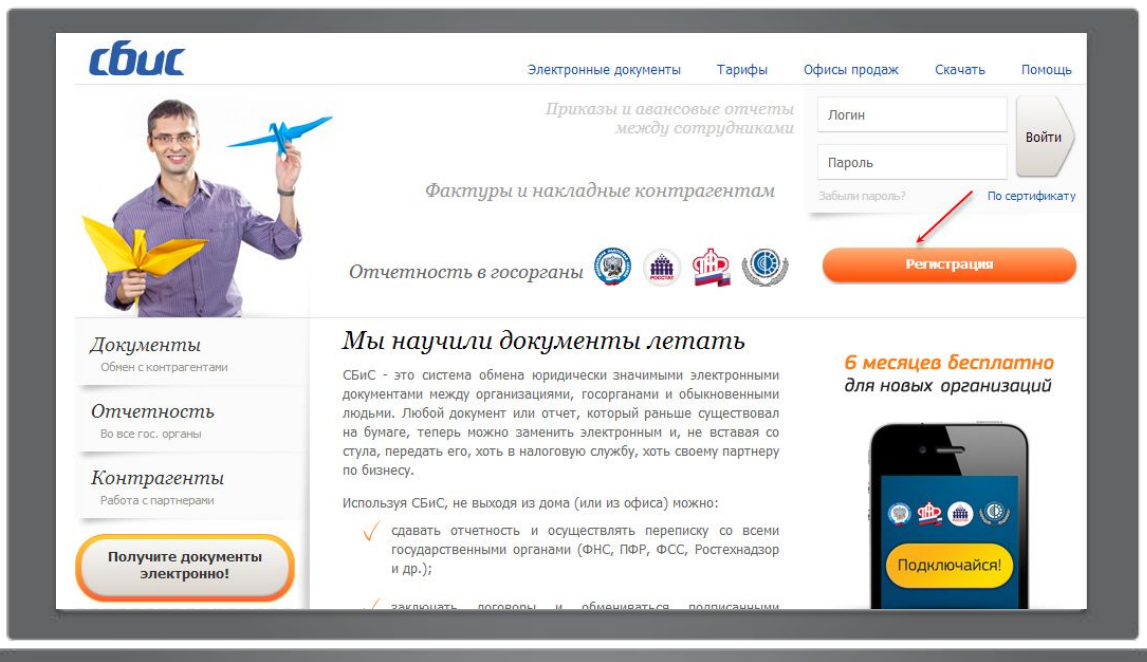

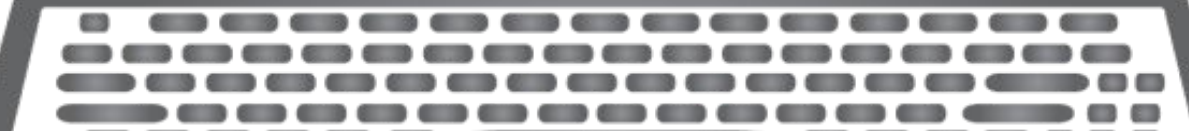

# Все виды ЭДО в одном окне

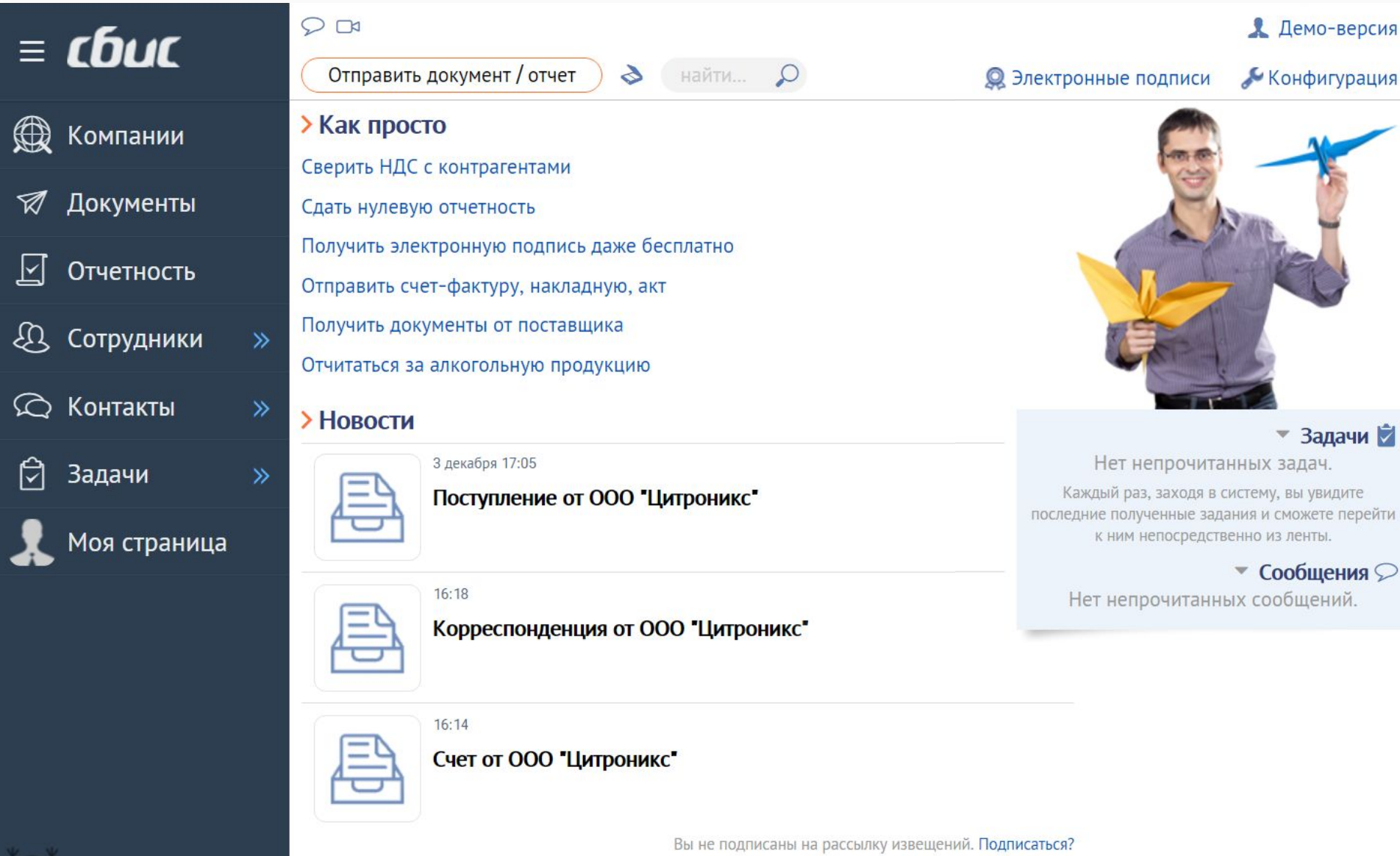

## Скачиваем документ с сайта ANEX

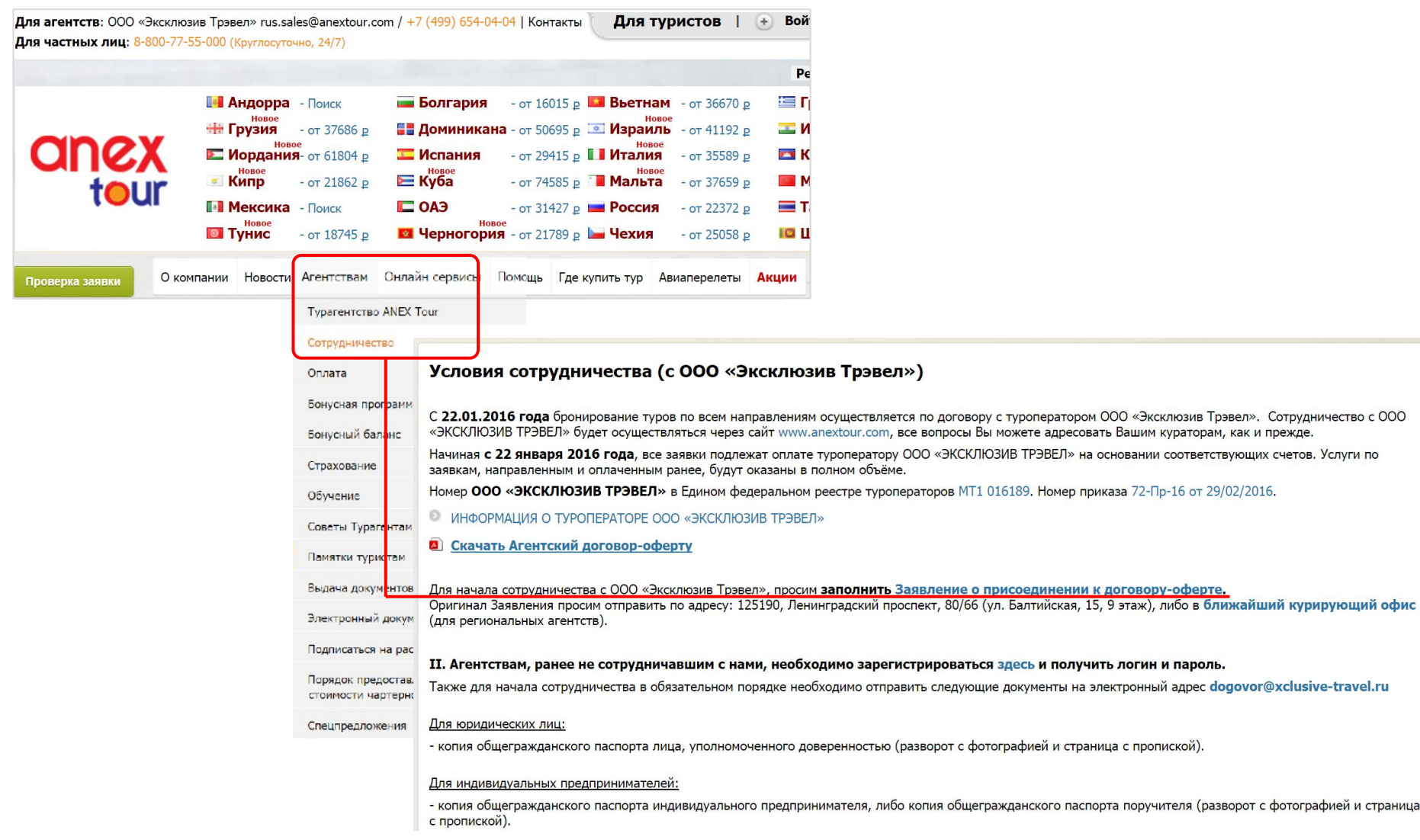

**Chuc** 

# Заходим в нужный реестр

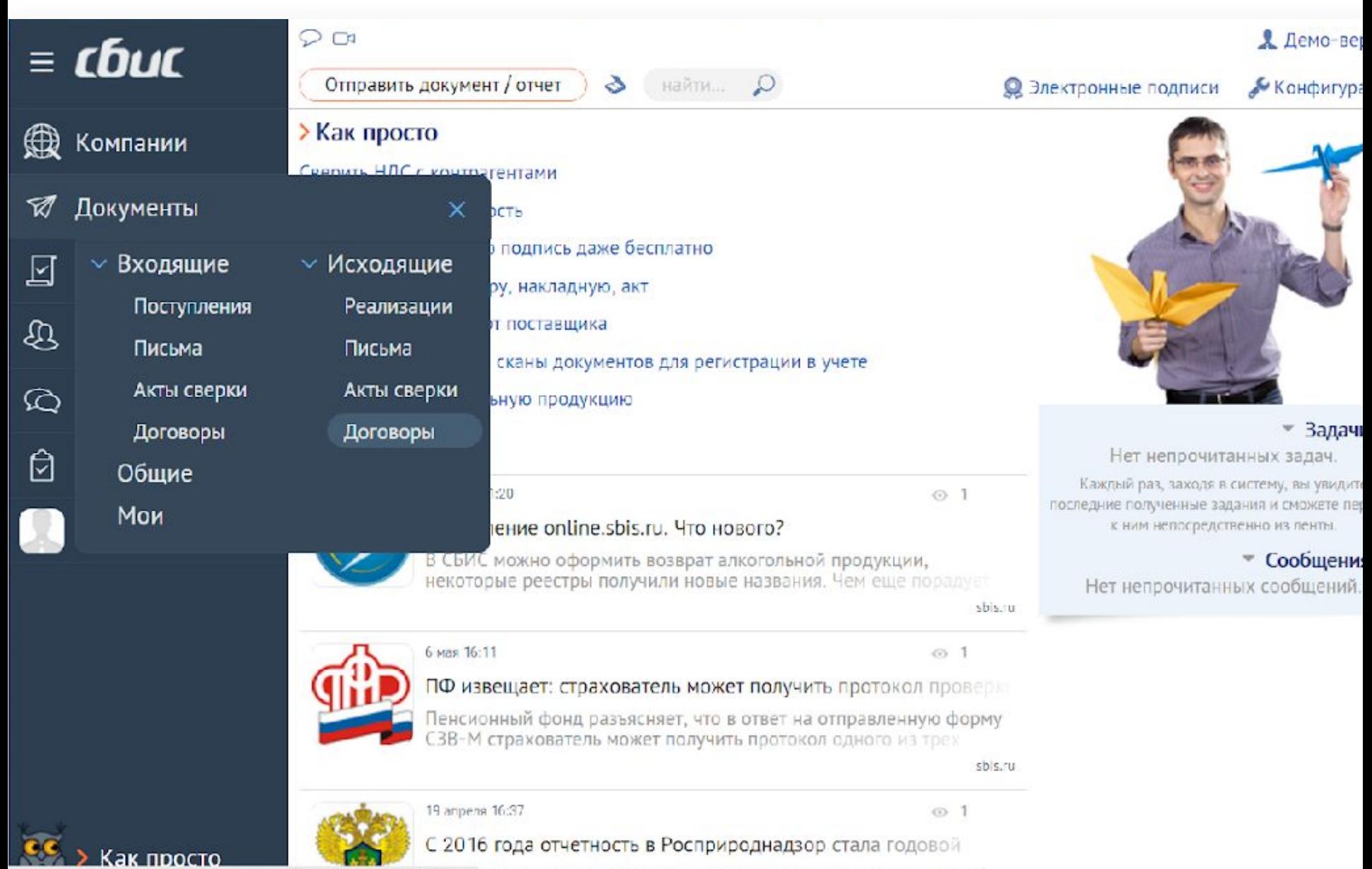

mi/region\_left=Ид/икордеснаДокументь ДоговорИск#region\_...) года расчет в РПН представляется один раз в год - до 10

## Создаем договор

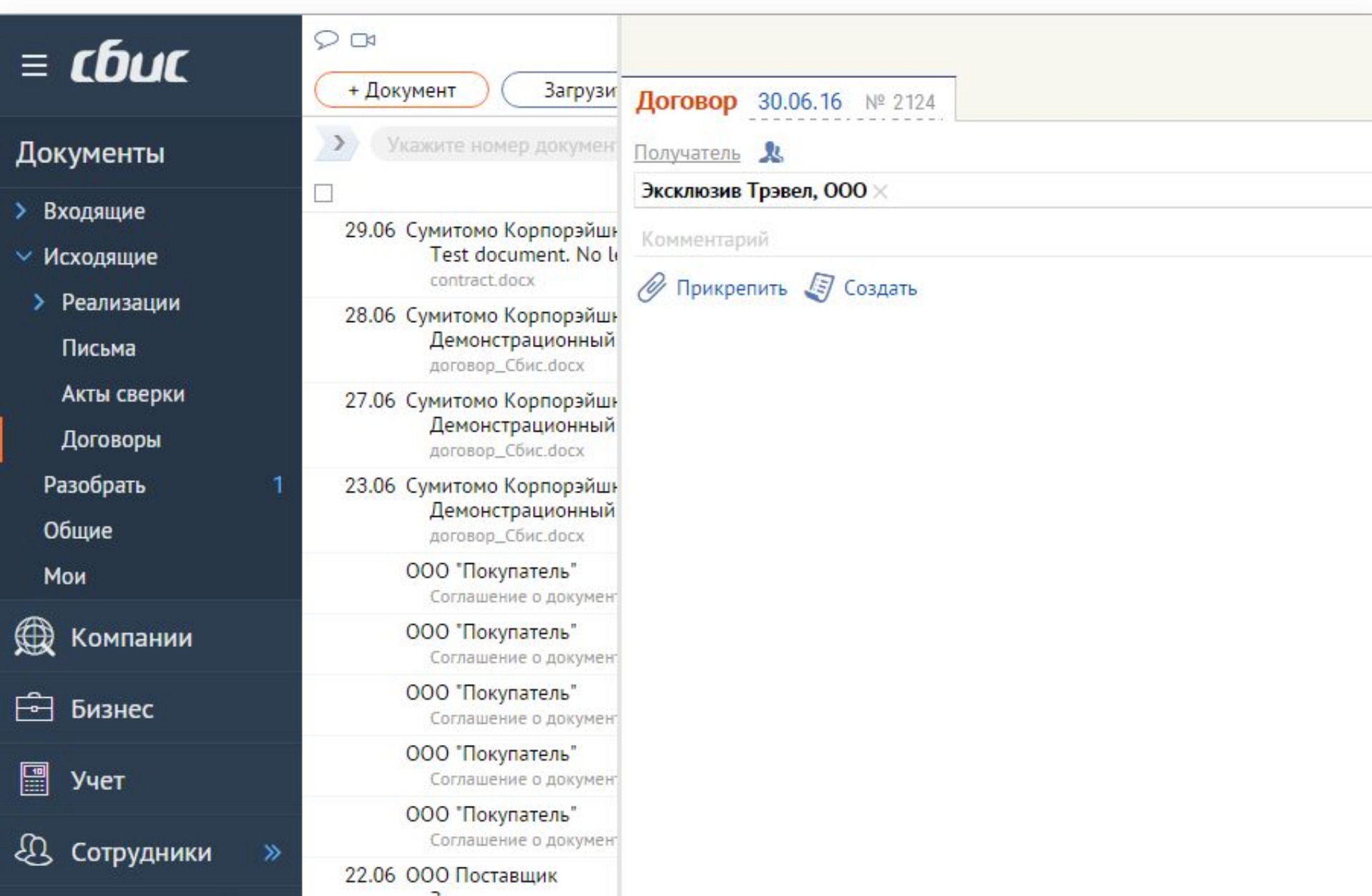

# Загружаем файл

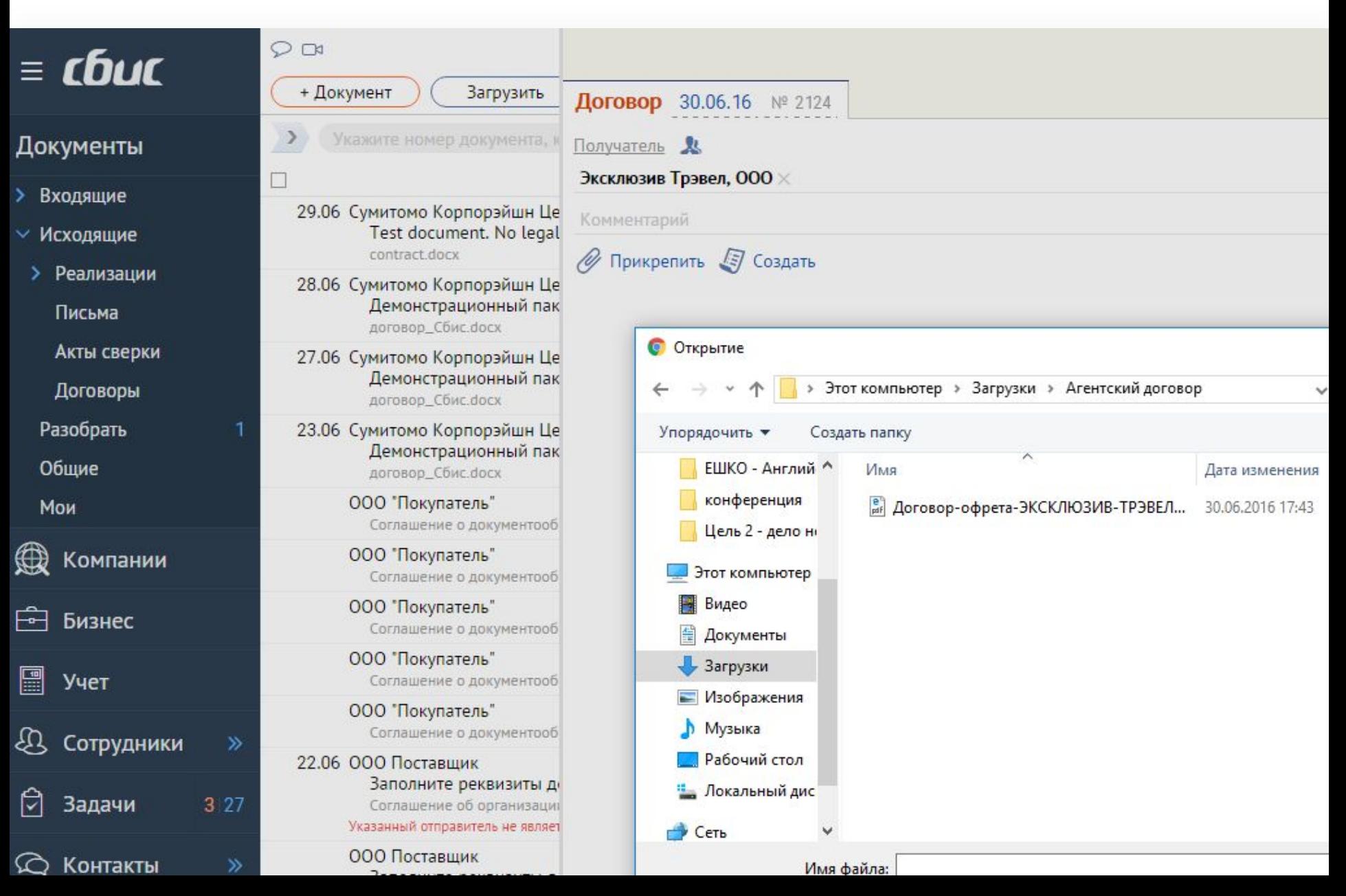

### Отправка в 1 клик

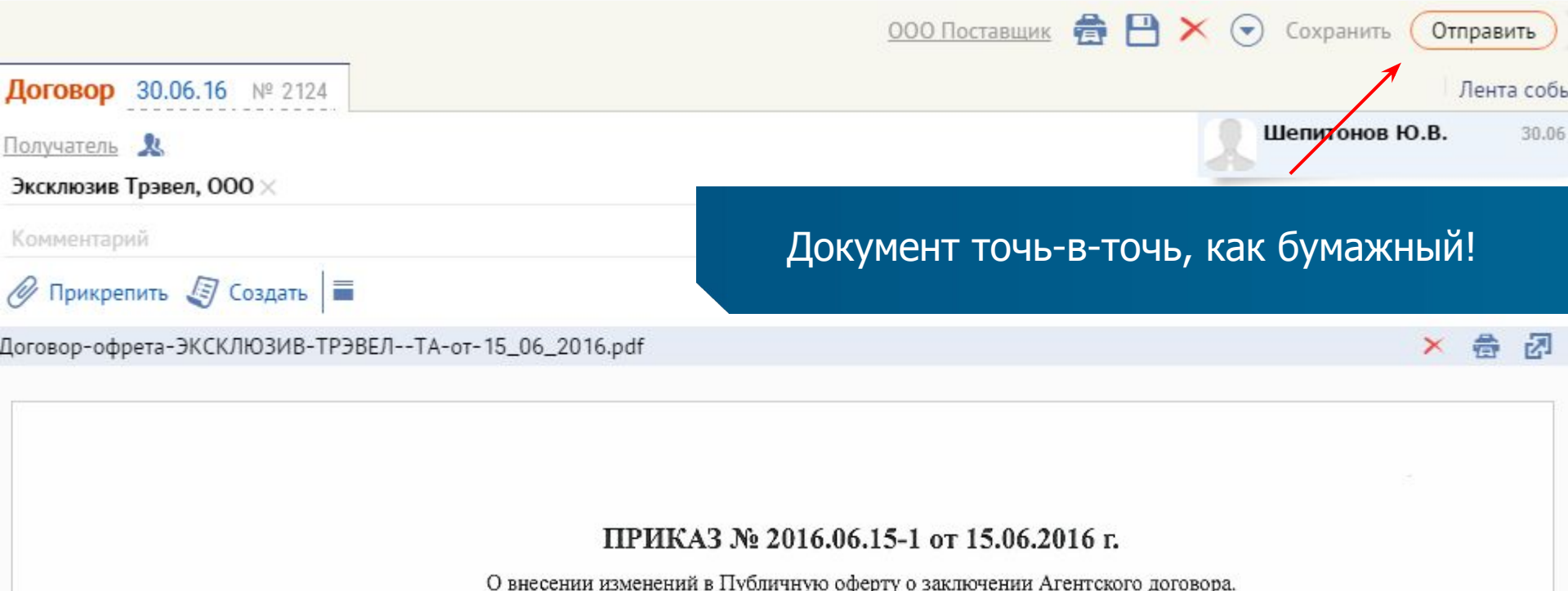

В целях обеспечения договорной работы:

#### ПРИКАЗЫВАЮ:

1. В Публичную оферту о заключении Агентского договора, утвержденную приказом Генерального директора от 29.02.2016 № 2016.02.29-1, внести следующие изменения:

П.п. 1.1, 1.2 и 1.3 пункта 1 §1 Приложения № 1 Агентского договора изложить в следующей редакции:

### Контроль подписания документов

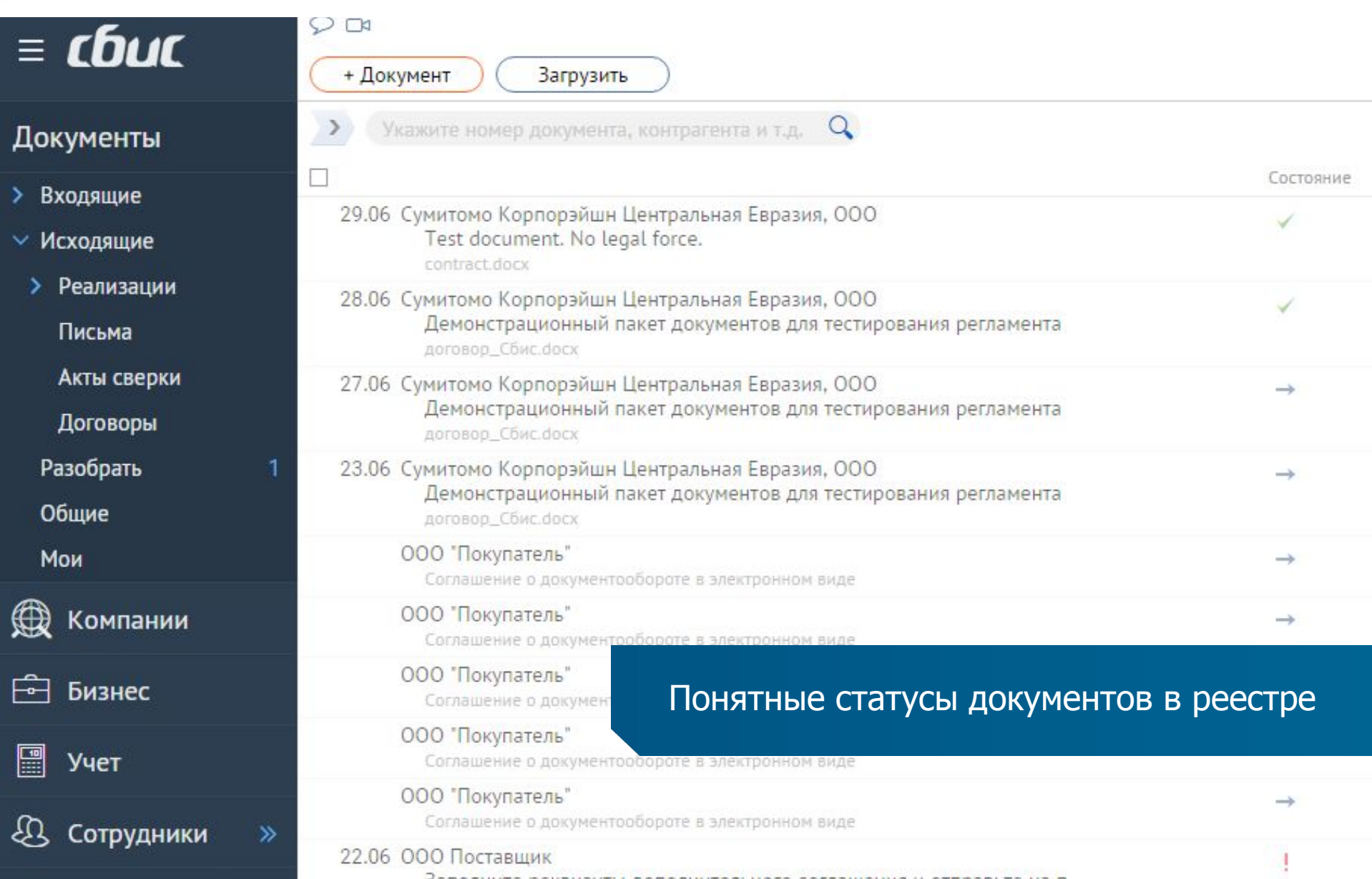

### СБИС поможет связаться...

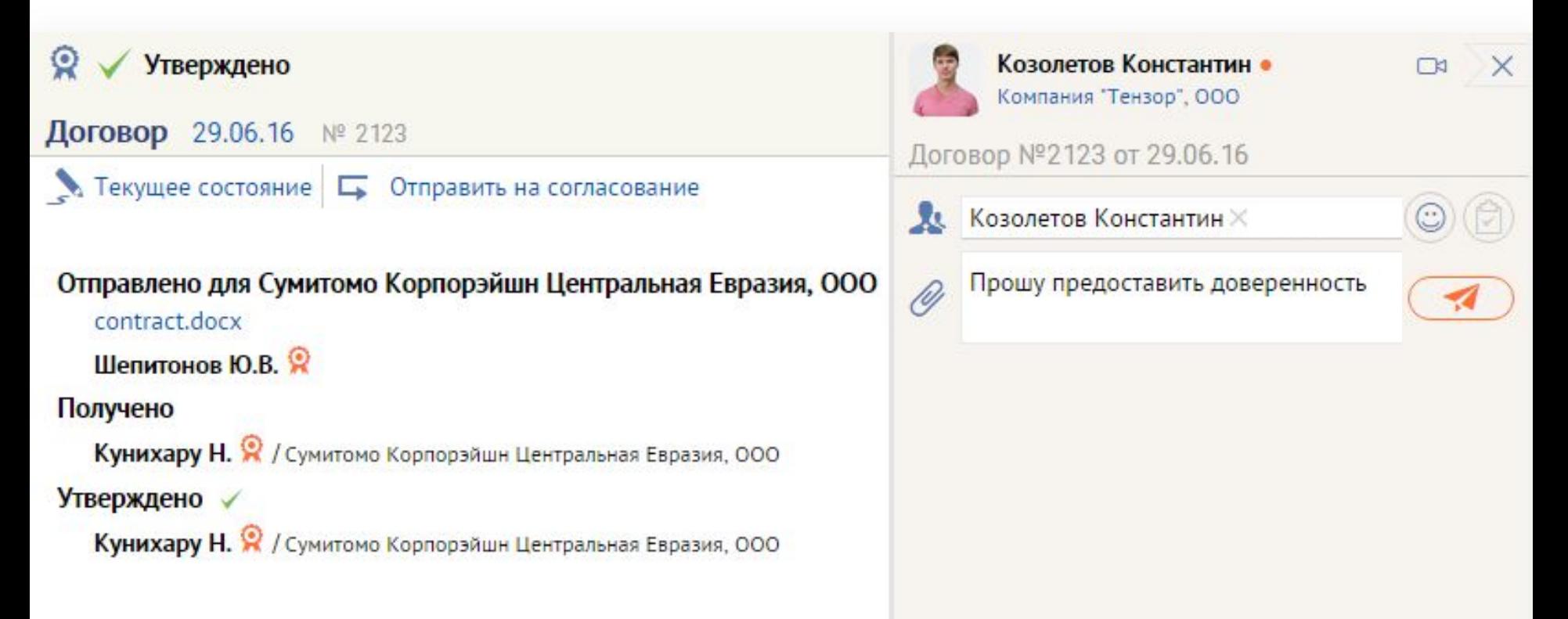

### Ведите переписку прямо в документе

### Электронный архив в СБИС – надежно и удобно

- ✔ Документы хранятся в двух местах
- ✔ Доступ для авторизованных пользователей
- Защищенный канал связи
- Мгновенный поиск
- Доступ из любой точки мира

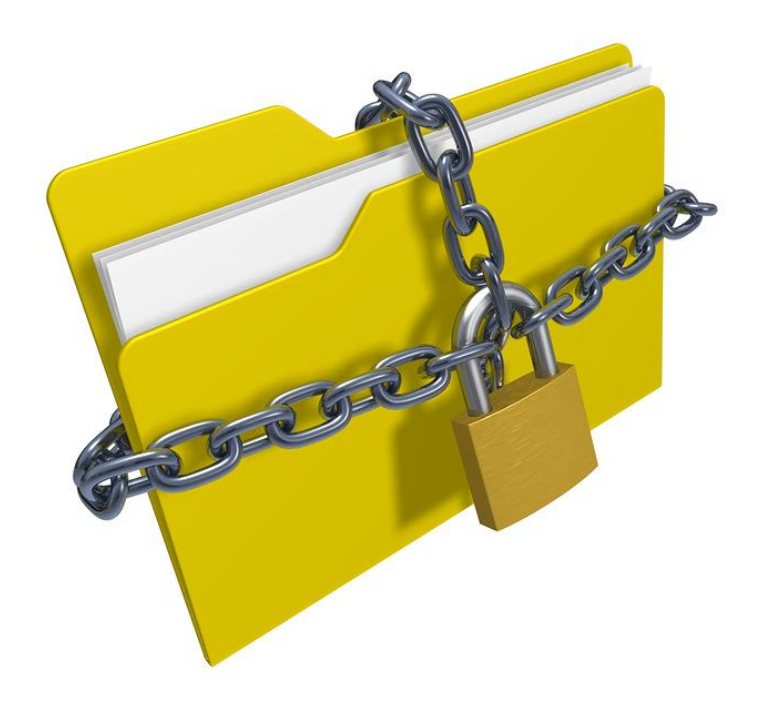

### Много документов? Выполним стыковку с любой системой

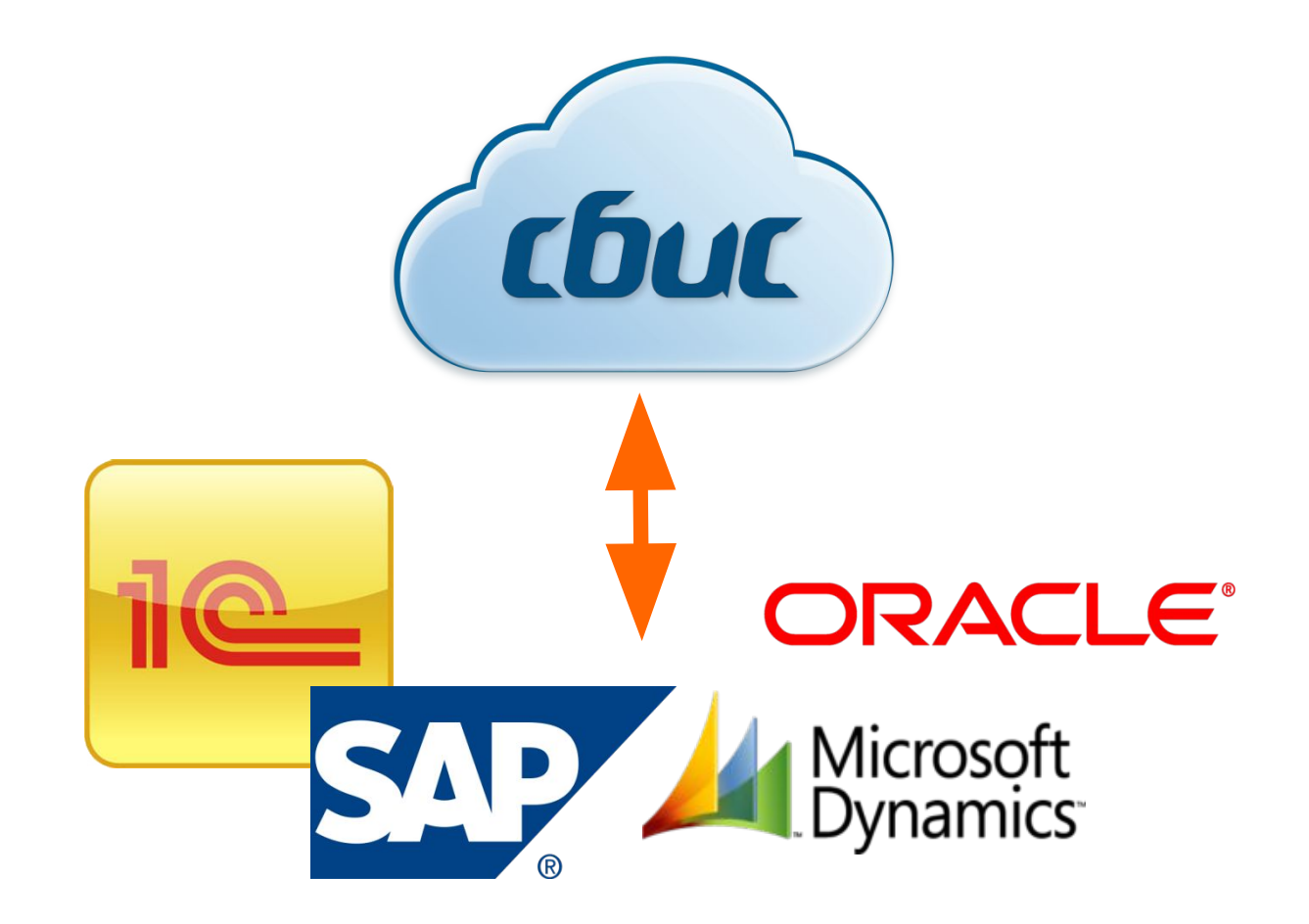

### Документы контролерам – электронно!

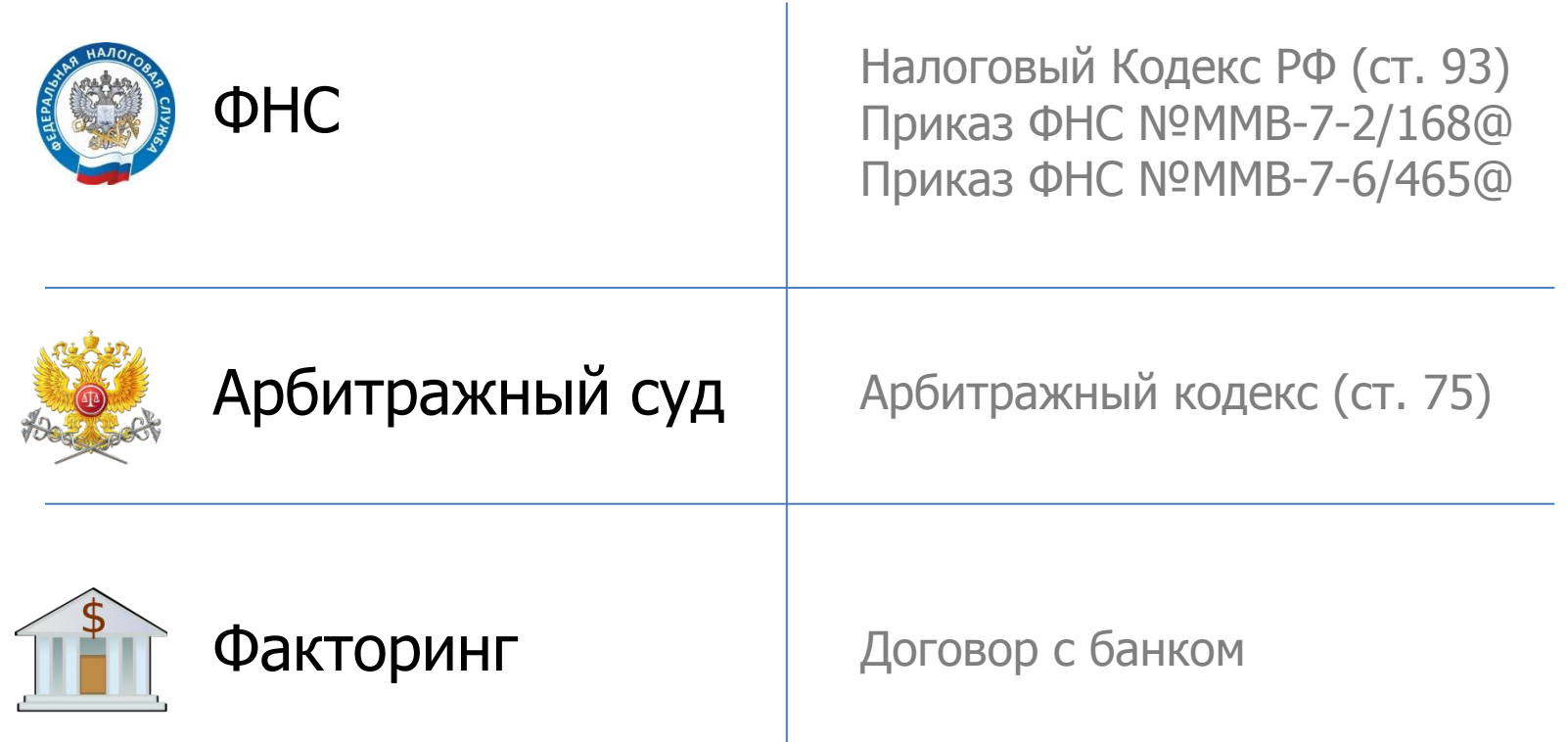

cbuc

### Передавать документы в ФНС – просто!

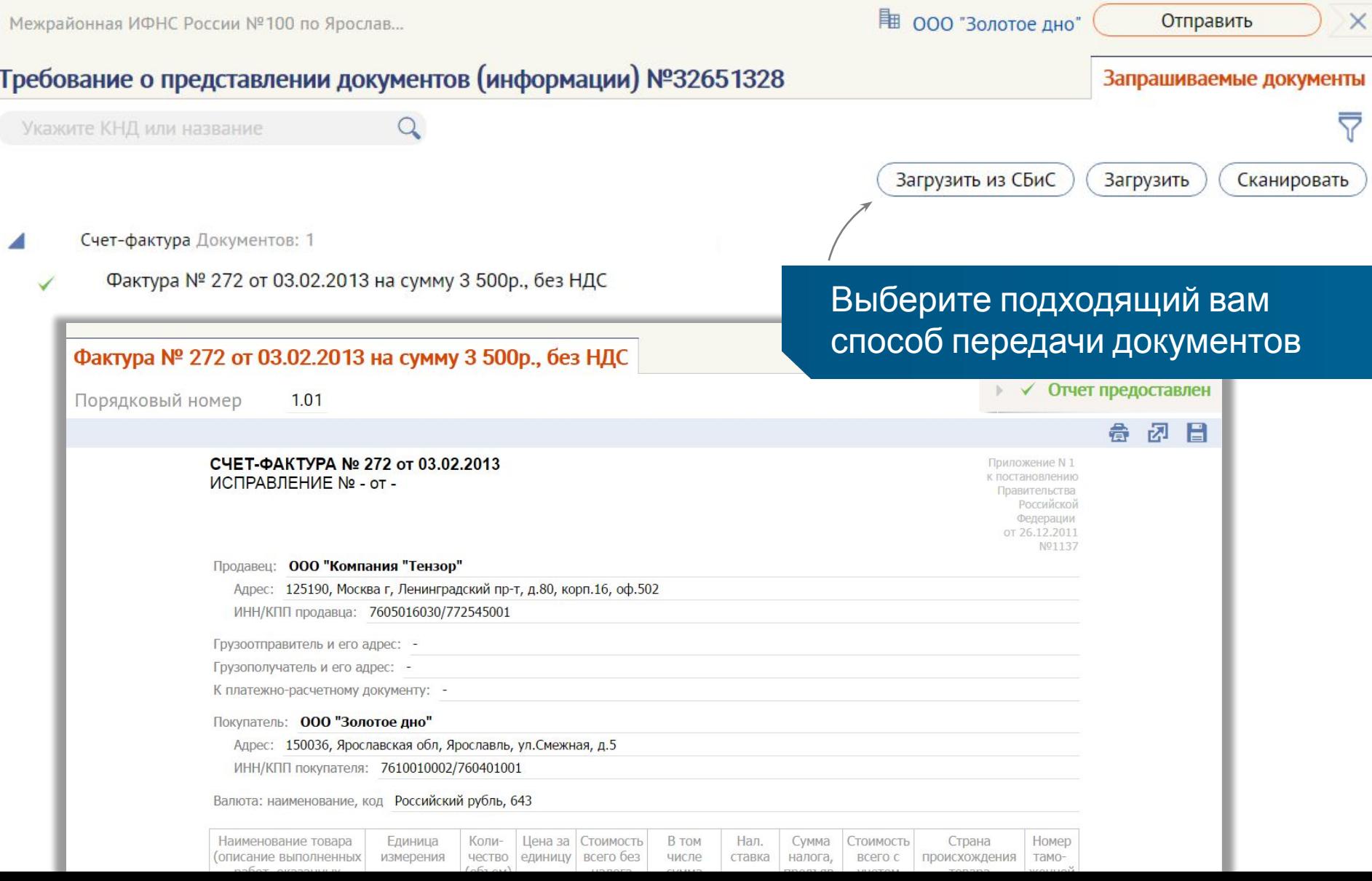

## Бумажная копия – за 1 клик

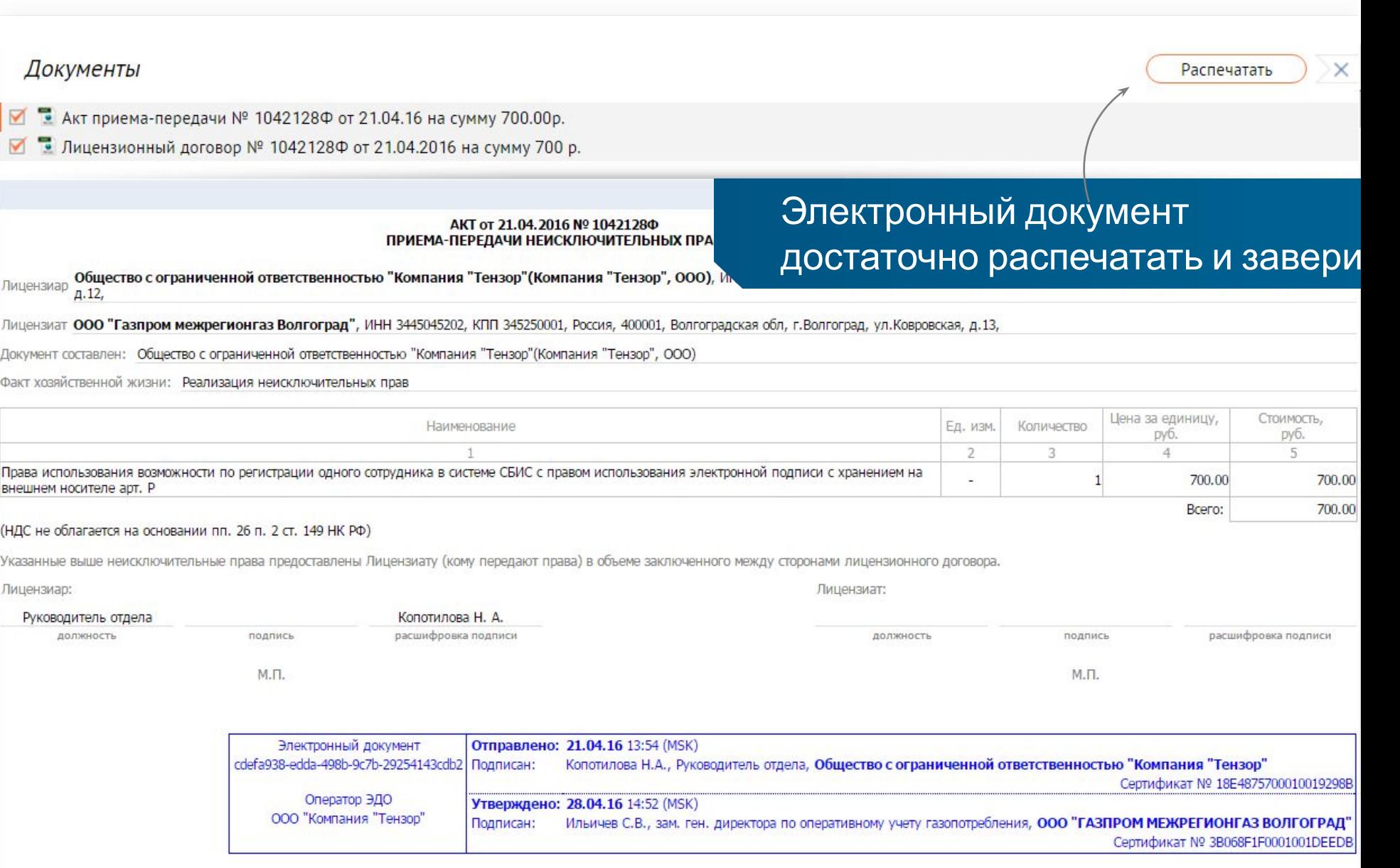

### Как подключиться к СБИС?

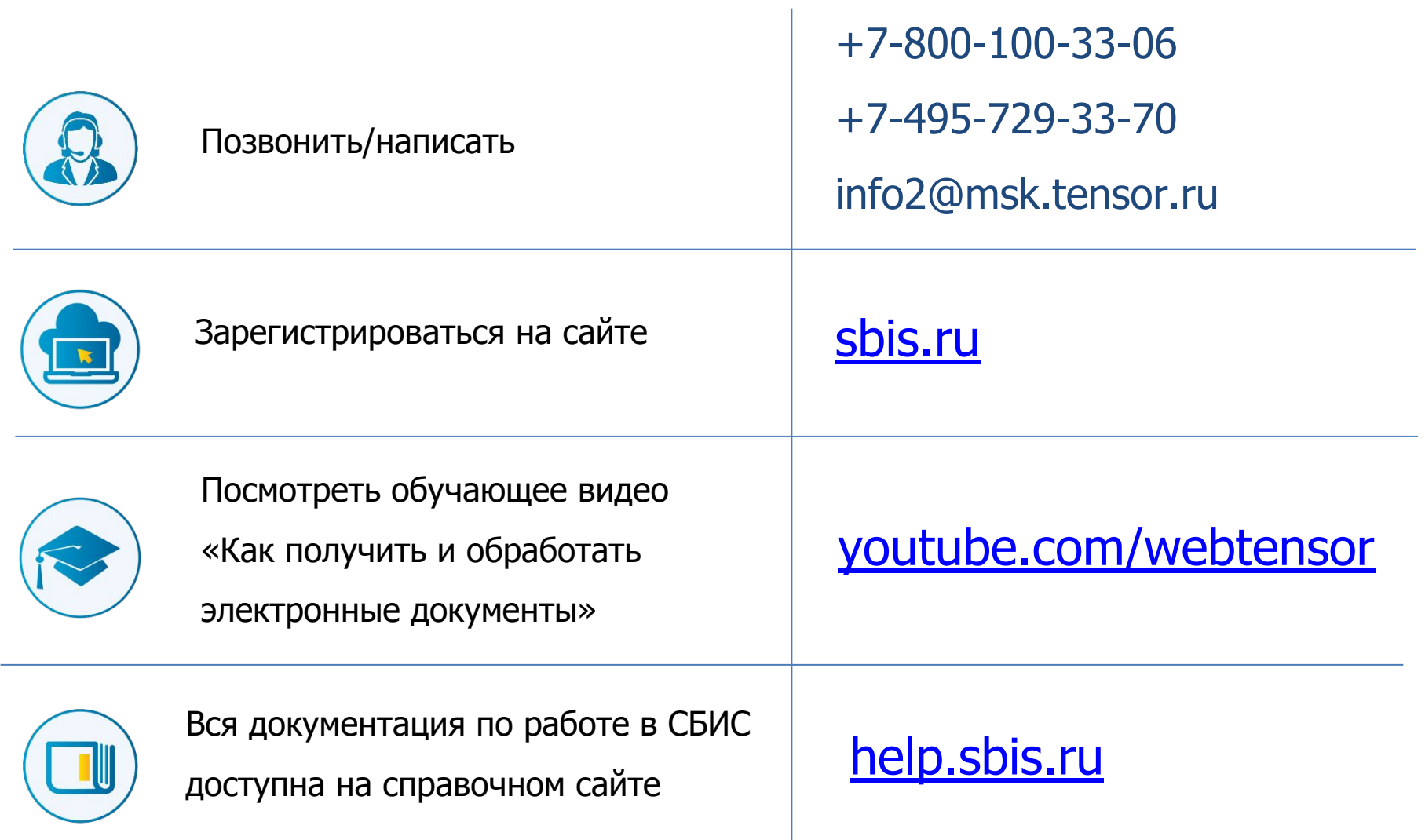

### Условия подключения

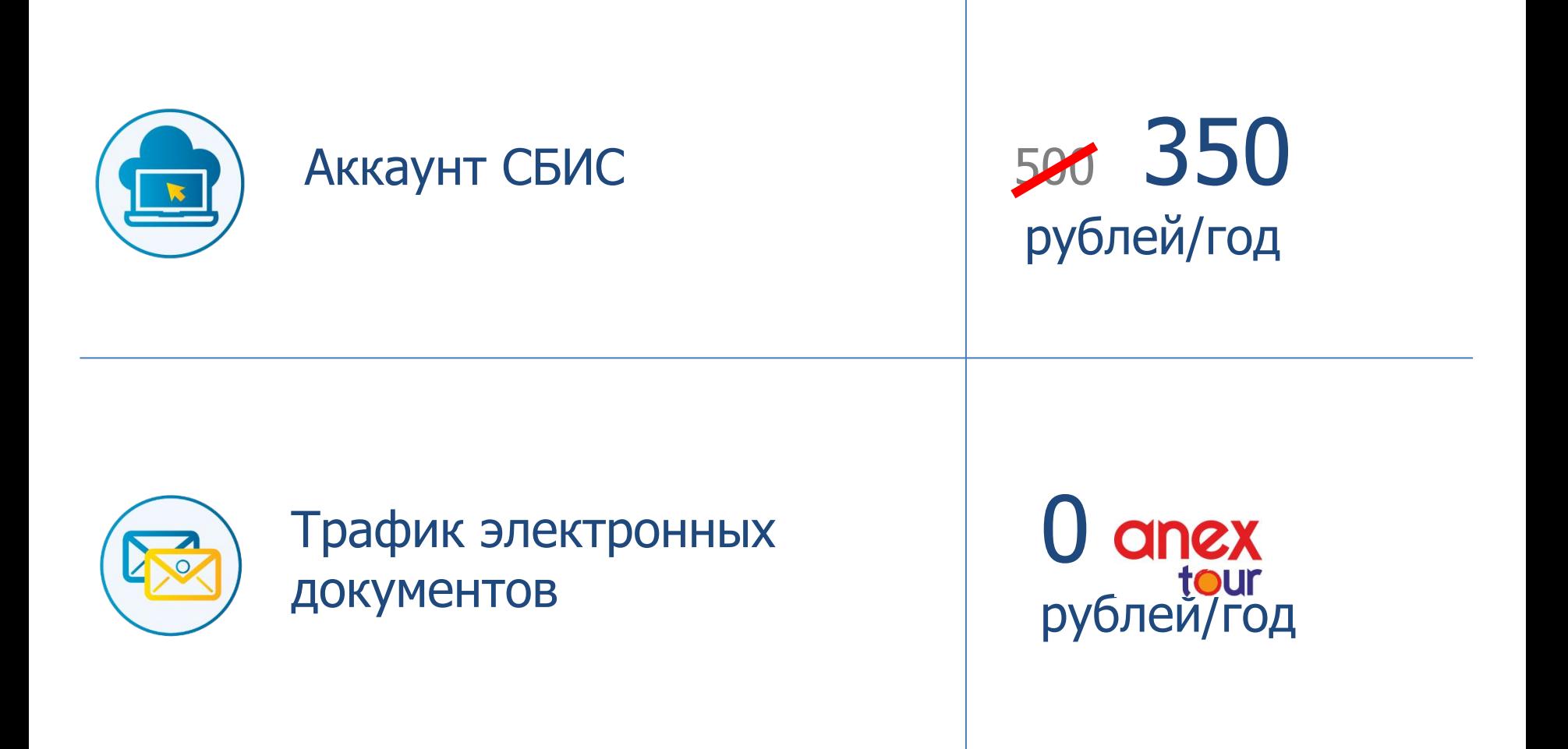

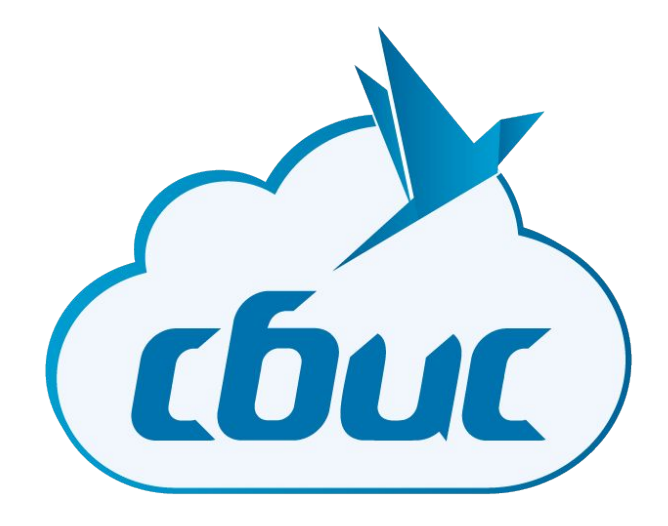

# Спасибо за внимание!

*Мария Ефремова / Руководитель отдела ЭДО +7-495-729-33-70, доб 4101 efremova@tensor.ru*

**Тензор, 2016**